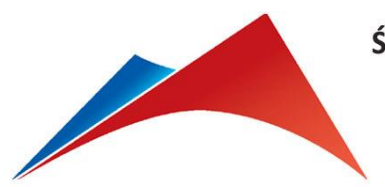

ŚWIĘTOKRZYSKI URZĄD WOJEWÓDZKI W KIELCACH<br>Wydział Infrastruktury i Rozwoju<br>tel. 41 342 16 89; fax 41 342 11 93 e-mail: sekretariat.wcrr@kielce.uw.gov.pl

# **RZĄDOWY FUNDUSZ ROZWOJU DRÓG**

INSTRUKCJA WYPEŁNIANIA WNIOSKU O DOFINANSOWANIE ZADANIA

Nabór A/2024

# **1. UWAGI OGÓLNE**

**UWAGA!!!** 

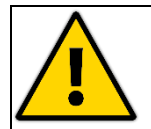

**PROSZĘ O SKŁADANIE** *WNIOSKÓW O DOFINANSOWANIE ZADANIA* **ZA PISMEM PRZEWODNIM.**

**1.1.** Ilekroć w Instrukcji mowa jest o "rozporządzeniu" należy przez to rozumieć Rozporządzenie Ministra Infrastruktury z dnia 24 czerwca 2022 r. *w sprawie przepisów technicznobudowlanych dotyczących dróg publicznych* (t.j. Dz. U. z 2022 r. poz. 1518), chyba że wskazano inaczej.

W przypadku gdy do dnia 20 września 2022 r:

- został złożony wniosek o wydanie decyzji o pozwoleniu na budowę lub decyzji zezwoleniu na realizację inwestycji drogowej, a także odrębny wniosek o zatwierdzenie projektu zagospodarowania działki lub terenu lub projektu architektoniczno-budowlanego,
- zostało dokonane zgłoszenie budowy lub wykonywania innych robót budowlanych,
- zostało wszczęte postępowanie o udzielenie zamówienia publicznego na opracowanie projektu lub na opracowanie projektu i wykonanie robót budowlanych

stosuje się następujące przepisy techniczno-budowlane:

- rozporządzenie Ministra Transportu i Gospodarki Morskiej z dnia 2 marca 1999 r. w sprawie warunków technicznych, jakim powinny odpowiadać drogi publiczne i ich usytuowanie (Dz. U. z 2016 r. poz. 124 oraz z 2019 r. poz. 1643),
- rozporządzenie Ministra Transportu i Gospodarki Morskiej z dnia 30 maja 2000 r. w sprawie warunków technicznych, jakim powinny odpowiadać drogowe obiekty inżynierskie i ich usytuowanie (Dz. U. z 2000 r. poz. 735, z 2010 r. poz. 408, z 2012 r. poz. 608, z 2013 r. poz. 528, z 2014 r. poz. 858, z 2015 r. poz. 331 oraz z 2019 r. poz. 1642),
- rozporządzenie Ministra Infrastruktury z dnia 16 stycznia 2002 r. w sprawie przepisów techniczno-budowlanych dotyczących autostrad płatnych (Dz. U. z 2002 r. poz. 116, z 2010 r. poz. 409, z 2014 r. poz. 857 oraz z 2019 r. poz. 1644).
- **1.2.** Wniosek o dofinansowanie zadania w ramach Rządowego Funduszu Rozwoju Dróg (NABÓR A/2024) może być składany **jedynie na wzorze wniosku będącym załącznikiem do ogłoszenia o naborze**.

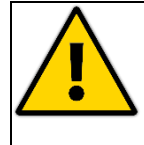

**UWAGA!!!**

**PLIK ZAWIERAJĄCY WZÓR WNIOSKU ZOSTAŁ SPORZĄDZONY W PROGRAMIE EXCEL I ZABEZPIECZONY PRZED EDYTOWANIEM.** 

**PROSZĘ NIE USUWAĆ ZABEZPIECZEŃ I SAMODZIELNIE NIE EDYTOWAĆ PLIKU.**

**1.3.** Po uruchomieniu pliku pojawiają się (kolejno po sobie) dwa ostrzeżenia:

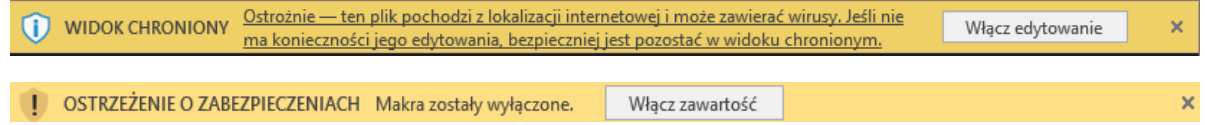

W pierwszym przypadku należy wybrać "włącz edytowanie", a w drugim należy wybrać "włącz **zawartość**" i przystąpić do wypełniania wniosku.

- **1.4.** Może się zdarzyć, że po uruchomieniu pliku nie pojawią się ostrzeżenia z punktu 1.3, tylko pojawi się ostrzeżenie:
- X ZAGROŻENIE BEZPIECZEŃSTWA Firma Microsoft zablokowała uruchamianie makr, ponieważ źródło tego pliku jest niezaufane. Dowiedz się więcej

Należy wtedy zamknąć plik nic w nim nie zmieniając i nie zapisując zmian. Następnie ściągnąć/pobrać plik jeszcze raz ze strony i zapisać na komputerze.

Po zapisaniu pliku należy w Eksploratorze Windows kliknąć na zapisanym pliku (ikonie zapisanego pliku) z wnioskiem **prawym przyciskiem myszy** i z menu kontekstowego wybrać opcję **właściwości**. Następnie w oknie dialogowym **właściwości** należy zaznaczyć pole "**odblokuj"** i kliknąć przycisk "**OK"** (tak jak pokazano na rysunku poniżej).

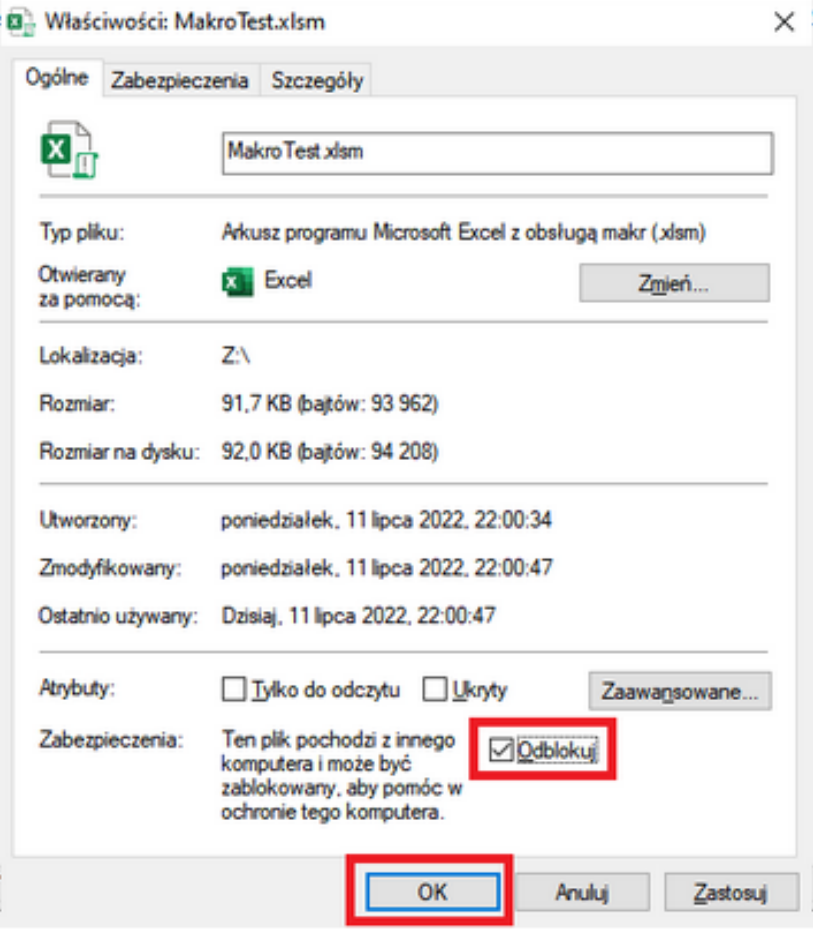

Tak odblokowany plik można już otworzyć. Pojawi się żółty pasek z ostrzeżeniem, ale po kliknięciu w przycisk "**włącz edytowanie"** automatycznie wykona się procedura, która ma za zadanie wyświetlenie okna z komunikatem:

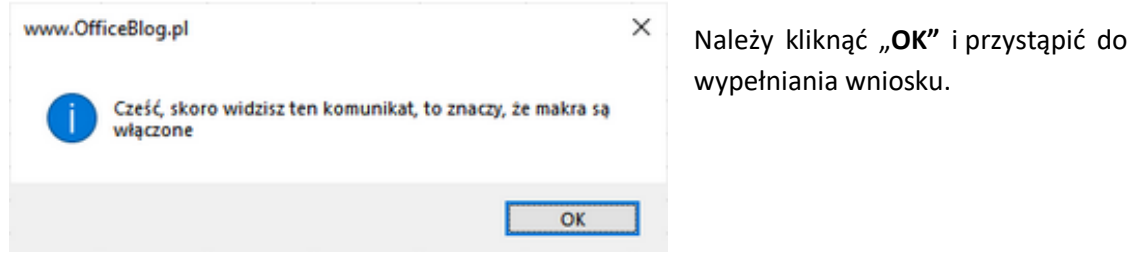

- **1.5.** Na podstawie tytułu zadania lub rodzaju realizowanych robót, wnioskodawca wybiera jeden z dwóch wskazanych poniżej wzorów wniosków w postaci arkusza kalkulacyjnego. Oba wzory znajdują się w jednym pliku w arkuszach:
	- a) "Remont" dla zadań określonych jako remont drogi,
	- b) "Budowa" dla zadań określonych jako przebudowa, rozbudowa lub budowa drogi.

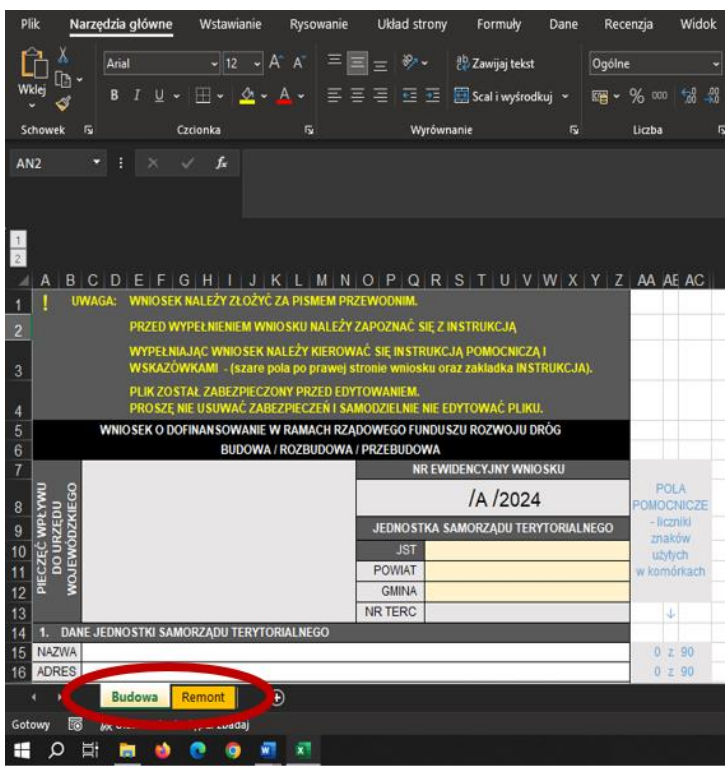

- **1.6.** Wnioskodawca zobowiązany jest wypełnić wniosek rzetelnie i z należytą starannością, szczególnie w zakresie spójności wykazywanych danych i informacji w poszczególnych punktach wniosku (w zakresie nazwy zadania, zakresu rzeczowego, parametrów, itp.).
- **1.7.** Wnioskodawca wypełnia jedynie:
	- białe puste pola wprowadzając dane,
	- żółte puste pola wybierając dane z list rozwijanych.
- **1.8.** Wnioskodawcą, zgodnie z art. 19 ust. 2 Ustawy *o drogach publicznych*, może być jedynie ustawowy zarządca drogi (w dniu złożenia wniosku), odpowiednio:
	- dla dróg powiatowych zarząd powiatu,
	- dla dróg gminnych wójt, burmistrz, prezydent miasta,
- **1.9.** Przedmiotem wniosku może być zadanie obejmujące odcinek drogi lub odcinki dróg będące drogą publiczną (powiatową lub gminną) w rozumieniu ustawy o drogach publicznych. **WYJĄTEK** stanowią zadania mające na celu **przebudowę drogi wewnętrznej, która następnie zaliczona zostanie do odpowiedniej kategorii dróg publicznych** w trybie określonym przepisami ustawy z dnia 21 marca 1985 r. *o drogach publicznych*. W takim przypadku właściwy organ jednostki samorządu terytorialnego jest obowiązany podjąć uchwałę

w sprawie zaliczenia tej drogi do odpowiedniej kategorii w terminie 12 miesięcy od dnia zatwierdzenia rozliczenia dofinansowania zadania.

## **1.10. UWAGA!**

Istniejąca nieruchomość gruntowa (działka gruntu) oznaczona jako droga gruntowa nie stanowi obiektu budowlanego w rozumieniu art. 3 pkt 1 Ustawy *Prawo budowlane*. W przypadku **drogi gruntowej** możliwe jest wykonywanie robót budowlanych polegających jedynie na **budowie**.

- **1.11.** W zakresie rzeczowym wniosek dotyczy remontu lub budowy, rozbudowy, przebudowy dróg gminnych lub dróg powiatowych wraz z ich skrzyżowaniami z innymi drogami publicznymi.
- **1.12.** Jako jedno zadanie może być głoszony maksymalnie jeden odcinek drogi, spełniający następujące warunki:
	- 1) przewiduje się na nim prowadzenie robót budowlanych,
	- 2) parametry odcinka drogi wnioskowanej do dofinansowania muszą być zgodne z obowiązującymi pod względem prawnym warunkami technicznymi,
	- 3) odcinek ma charakter ciągły (nieprzerwany) oraz jest jednorodny pod względem parametrów funkcjonalnych i technicznych,
	- 4) w ramach odcinka szerokość pasa/pasów ruchu jest taka sama,
	- 5) odcinek obejmuje drogę publiczną o jednym numerze,
	- 6) na odcinku prowadzone będą roboty budowlane jednego rodzaju, przy czym:
		- a) w przypadku remontu drogi wykonywane są wyłącznie roboty budowlane polegające na remoncie (nie dopuszcza się projektów obejmujących odcinku remont np. nawierzchni i budowę chodnika),
		- b) w przypadku budowy, rozbudowy, przebudowy drogi mogą być wykonywane roboty budowlane innego rodzaju (dopuszcza się projekty obejmujące na odcinku np. przebudowę drogi i budowę chodnika).

# **1.13. UWAGA!**

Z zachowaniem ww. warunków, skrzyżowania drogi publicznej, w obrębie której realizowane jest zadanie z innymi drogami publicznymi (jedno i dwupoziomowe), liniami kolejowymi i innymi przeszkodami, nawet jeżeli droga ta przechodzi przez teren zamknięty (w tym kolejowy), nie powodują automatycznie konieczności dzielenia drogi na odrębne odcinki.

- **1.14.** W przypadku uznania, że konieczne jest przedstawienie dodatkowych informacji (tylko w przypadku, gdy mogą one mieć znaczenie przy ocenie merytorycznej wniosku), stwierdzenia powinny być poparte konkretnymi danymi (faktami) oraz w miarę możliwości udokumentowane. Dokumenty i informacje uzupełniające charakterystykę zadania mogą zostać dołączone do wniosku w formie dodatkowych załączników. O załączeniu dodatkowych dokumentów należy poinformować przez wybranie "TAK" w punkcie 13 wniosku w wierszu **dodatkowe załączniki (jeśli dotyczy) oraz poprzez wymienienie ich w polu poniżej**.
- **1.15.** W przypadku, gdy wniosek o dofinansowanie nie spełnia wymogów formalnych lub zawiera oczywiste omyłki, komisja wzywa wnioskodawcę do jego uzupełnienia lub poprawienia w nim oczywistych omyłek, **w terminie 10 dni, od dnia otrzymania wezwania, pod rygorem pozostawienia wniosku bez rozpatrzenia**.

# **1.16. UWAGA!**

Wnioskodawca uzupełniając lub poprawiając wniosek o dofinansowanie **nie może załączyć dokumentów datowanych na dzień po złożeniu wniosku.** 

#### **UWAGI DOTYCZĄCE WYPEŁNIANIA WNIOSKU**

Wybranie z list rozwijanych "**TAK**" oznacza:

- potwierdzenie danych informacji,
- potwierdzenie dołączenia danego załącznika (pkt 13 wniosku),
- potwierdzenie zapoznania się z oświadczeniem lub potwierdzenie informacji zawartej w oświadczeniu (pkt 14 wniosku).

Wybranie z list rozwijanych "NIE" oznacza:

- zaprzeczenie danej informacji,
- zaprzeczenie dołączenia danego załącznika (pkt 13 wniosku),
- zaprzeczenie zapoznania się z oświadczeniem lub zaprzeczenie informacji zawartej w oświadczeniu (pkt 14 wniosku).

Wybranie z list rozwijanych "**NIE DOTYCZY**" oznacza, że informacja, załącznik, oświadczenie lub treść zawarta w oświadczeniu nie dotyczy zgłoszonego zadania.

Pozostawienie komórki wyboru pustej jest jednoznaczne z wybraniem "NIE".

Plik zawierający wzór wniosku został zabezpieczony przed wprowadzaniem zmian, dlatego też podczas wypełniania wniosku wnioskodawca **nie może**:

- zmienić formatu i rozmiaru czcionki,
- dopasować wielkości rubryki do tekstu (należy długość tekstu dopasować do wielkości rubryki, tak aby na wydruku tekst nie został ucięty),
- dodawać/usuwać kolumn i wierszy,
- formatować ani scalać komórek,
- samodzielnie edytować arkusza.

W niektórych komórkach zastosowano **ograniczenia dotyczące ilości użytych znaków**, co oznacza, że do wypełnienia danej komórki można użyć tylko określonej dla niej ilości wszystkich znaków (łącznie ze "spacją", znakami interpunkcyjnymi i znakami specjalnymi).

W przypadku, gdy narzucona liczba znaków zostanie przekroczona pojawia się komunikat:

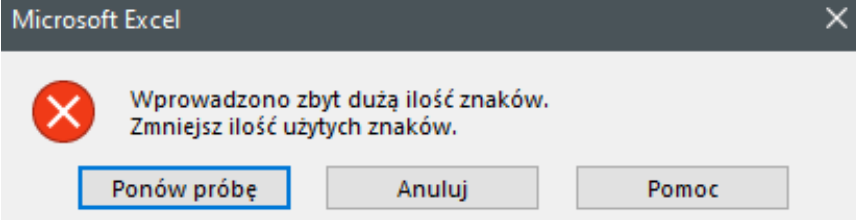

Należy wtedy wybrać jedną z dwóch opcji:

- "**ponów próbę**" i zmniejszyć ilość zastosowanych znaków,
- "anuluj" i wprowadzić tekst od nowa (wybranie "anuluj" spowoduje usunięcie wprowadzonego do komórki tekstu).

W celu ułatwienia kontrolowania ilości użytych znaków w komórkach, ustawiono niebieskie liczniki znaków obok tych komórek. Liczniki znaków wskazują ilość użytych znaków w danej komórce dopiero po przejściu do następnej komórki. Liczniki znaków znajdują się poza obszarem wydruku wniosku i przy zastosowaniu się do podanych poniżej uwag dotyczących drukowania nie będą widoczne na wydruku (wydruk wniosku nie powinien zawierać liczników znaków).

W niektórych komórkach zastosowano **listy rozwijane**, co oznacza, że do wypełnienia danej komórki należy wybrać wartość z listy.

W przypadku, gdy wprowadzona zostanie inna dana niż dana z listy pojawia się komunikat:

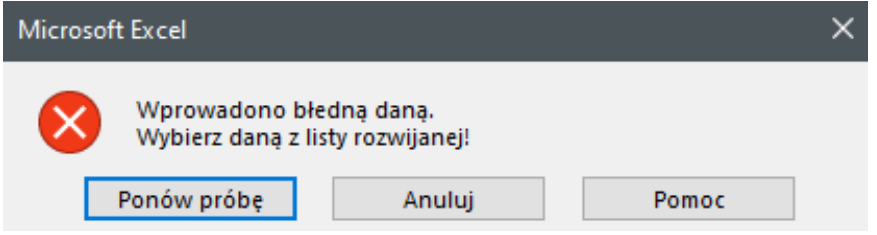

Należy wtedy wybrać jedną z dwóch opcji:

- "**ponów próbę**", usunąć wprowadzony tekst i wybrać daną z listy rozwijanej
- "anuluj" i wybrać daną z listy rozwijanej (wybranie "anuluj" spowoduje usunięcie wprowadzonego do komórki tekstu).

Informacje dotyczące sposobu wypełniania poszczególnych komórek, w arkuszu zawierającym wzór wniosku, pojawiają się po "kliknięciu" na wybraną komórkę oraz znajdują się poniżej w instrukcji. Po zaznaczeniu komórki, w arkuszu zawierającym wzór wniosku, pokazują się pola zawierające szczegółowe informacje dotyczące danych jakie należy wprowadzić do wybranej komórki, ich formacie oraz o ilości dozwolonych znaków.

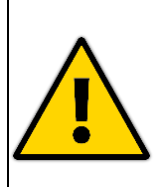

**UWAGA!!! PROSZĘ ZASTOSOWAĆ SIĘ DO INSTRUKCJI WYPEŁNIANIA WNIOSKU. PROSZĘ NIE EDYTOWAĆ SAMODZIELNIE PLIKU. PROSZĘ ZASTOSOWAĆ SIĘ DO USTALONYCH OGRANICZEŃ ZNAKÓW I FORMATÓW KOMÓREK.**

# **UWAGI DOTYCZĄCE DRUKOWANIA WNOSKU**

Wniosek ma ustawiony obszar drukowania, co oznacza, że w celu wydrukowania wniosku nie trzeba zaznaczać żadnego obszaru tylko od razu przystąpić do drukowania.

Plik ma ustawione marginesy (**górny i dolny: 2,0 cm, lewy i prawy: 2,0 cm; nagłówek i stopka: 1,0 cm**), dlatego podczas drukowania proszę zwrócić uwagę w ustawieniach drukarki, czy będzie ona drukowała właściwe rozmiary marginesów, jeśli nie, to proszę zastosować marginesy niestandardowe i wpisać "ręcznie" właściwe rozmiary marginesów (**górny i dolny: 2,0 cm, lewy i prawy: 2,0 cm; nagłówek i stopka: 1,0 cm**).

# **2. UWAGI SZCZEGÓŁOWE (WEDŁUG POZYCJI WNIOSKU)**

W nagłówku wniosku: PIECZĆ WPŁYWU DO URZĘDU WOJEWÓDZKIEGO i NUMER EWIDENCYJNY WNIOSKU wypełniają pracownicy ŚUW, natomiast dane dotyczące JEDNOSTKI SAMORZĄDU TERYTORIALNEGO wypełnia wnioskodawca poprzez wybranie odpowiednich danych z list rozwijanych (ważna jest kolejność wybierania danych; należy je wybierać w kolejności: JST, POWIAT, GMINA):

- JST należy wybrać wnioskodawcę (powiat lub gmina);
- POWIAT należy wybrać z listy rozwijanej powiat;
- GMINA należy wybrać z listy rozwijanej gminę; jeżeli wnioskodawcą jest powiat to pole należy pozostawić puste;
- NR TERC załaduje się automatycznie po uzupełnieniu powyższych danych.

Jeżeli nr TERC nie załaduje się, to oznacza, że któraś z powyższych danych dotycząca JST została błędnie wybrana np. JST wybrano powiat i wybrano daną w pozycji GMINA (błąd polega na tym, że jeśli wnioskodawcą jest powiat, to pole dotyczące gminy powinno pozostać puste).

Nr TERC (TERYT) składa się z:

- **4** cyfr w przypadku **powiatów**,
- **7** cyfr w przypadku **gmin**.
- **2.1. pkt 1 – DANE JEDNOSTKI SAMORZĄDU TERYTORIALNEGO** należy wskazać jednostkę samorządu terytorialnego poprzez podanie jej nazwy, adresu i nr NIP.
- **2.2. pkt 2 – TYTUŁ ZADANIA**  należy podać nazwę zadania, która powinna zawierać do 300 wszystkich znaków (łącznie ze "spacją", znakami interpunkcyjnymi i znakami specjalnymi) oraz jednoznacznie identyfikować zadanie pod względem przedmiotowym, tj. w szczególności w zakresie rodzaju robót budowlanych (budowa/rozbudowa/przebudowa, remont), nazwy ulicy bądź numeru drogi i jego lokalizacji.

Należy zwrócić uwagę, aby nazwa była możliwie krótka i treściwa oraz w miarę możliwości nie zawierała "nadmiernych" danych i informacji.

- **2.3. pkt 3 – LOKALIZACJA ZADANIA (kategoria, numer i lokalizacja drogi, na której znajduje się realizowane zadanie)** – należy scharakteryzować zgłoszony do realizacji odcinek drogi poprzez wskazanie następujących informacji:
	- KATEGORIA należy wybrać z listy rozwijanej kategorię drogi, na której znajduje się zgłoszony odcinek:
		- "**powiatowa/gminna/brak kategorii**" dla zadania polegającego na budowie, rozbudowie, przebudowie,
		- "**powiatowa/gminna**" dla zadania polegającego na remoncie;
	- NR DROGI należy wpisać numer drogi, na której znajduje się zgłoszony odcinek w odpowiednim formacie:
		- **0000T** dla drogi **powiatowej**,
		- **000000T** dla drogi **gminnej**,
		- **brak nr** gdy droga nie ma nadanego numeru;
- POWIAT należy wybrać z listy rozwijanej powiat, w którym znajduje się zgłoszony odcinek drogi, a następnie przejść do wyboru gminy;
- GMINA należy wybrać z listy rozwijanej gminę, w której znajduje się zgłoszony odcinek drogi. Gminę należy wybrać po wcześniejszym wybraniu powiatu;
- MIEJSCOWOŚĆ należy wpisać miejscowość, w której znajduje się zgłoszony odcinek drogi.
- **2.4. pkt 4 – PRZEWIDYWANY OKRES REALIZACJI ZADANIA (rozpoczęcie i zakończenie realizacji zadania)** – należy wskazać, poprzez wybranie z list rozwijanych: miesiąc planowanego rozpoczęcia oraz miesiąc i rok planowanego zakończenia realizacji zadania. Rodzaj zadania "jednoroczne/wieloletnie" załaduje się automatycznie po wybraniu dat. Zadanie:
	- jednoroczne przewidywany czas realizacji wynosi do 12 miesięcy (np. rozpoczęcie realizacji w kwietniu 2024 r. oznacza jego zakończenie nie później niż w marcu 2025 r),
	- wieloletnie przewidywany czas realizacji, zgodnie z art. 15 ustawy o RFRD, jest dłuższy niż 12 miesięcy (np. rozpoczęcie realizacji w kwietniu 2024 r. oznacza jego zakończenie nie wcześniej niż w kwietniu 2025 r).

W przypadku gdy, z wybranych dat będzie wynikało, że zakończenie realizacji zadania następuje przed jego rozpoczęciem, czyli gdy daty zostaną błędnie wprowadzone, data zakończenia zadania wyświetli się czerwoną czcionką. Oznacza to, że którąś z dat należy poprawić. Poprawnie wprowadzone daty mają czarny kolor czcionki.

- **2.5. pkt 5 – DŁUGOŚĆ ODCINKÓW DRÓG OBJĘTYCH ZADANIEM, WG RODZAJU ROBÓT BUDOWLANYCH [km] –** należy wpisać łączną długość odcinków dróg objętych danym rodzajem robót (budowa/rozbudowa/przebudowa, remont) w ramach zadania, zgodnie z kilometrażem, z dokładnością do 1 m. Długość należy podać w kilometrach.
- **2.6. pkt 6 – PRZEWIDYWANY HARMONOGRAM RZECZOWO-FINANSOWY REALIZACJI ZADANIA (brutto)** – należy podać koszt brutto poszczególnych elementów i rodzajów robót w podziale na koszty kwalifikowalne i niekwalifikowalne.

Łączna wartość całkowitej realizacji zadania oraz łączne wartości kosztów kwalifikowalnych i niekwalifikowalnych zostaną obliczone automatycznie.

- **2.7. pkt 7 PRZEWIDYWANE KOSZTY REALIZACJI ZADANIA BRUTTO WYDATKI KWALIFIKOWALNE [zł]** – kwoty i procent załadują się automatycznie po uzupełnieniu poprzednich punktów wniosku – danych dotyczących JEDNOSTKI SAMORZĄDU TERYTORIALNEGO i załadowaniu się nr TERC (TERYT), pkt 1 wniosku oraz pkt 6 wniosku.
	- *łączny koszt realizacji zadania* w tym wypadku obejmuje łączny koszt realizacji zadania brutto (wyłącznie wydatki kwalifikowalne), który stanowi sumę kwoty wkładu własnego brutto i kwoty wnioskowanego dofinansowania brutto;
	- *kwota wnioskowanego dofinansowania [zł]* kwota wnioskowanego dofinansowania brutto nie może przekroczyć kwoty 30 mln zł. Kwota wnioskowanego dofinansowania jest podawana w pełnych złotych (po zaokrągleniu w dół);
	- *kwota wkładu własnego [zł]* środki stanowiące wkład własny jednostki samorządu terytorialnego. Kwota wkładu własnego nie jest ograniczona;
- *udział dofinansowania w kosztach kwalifikowalnych zadania [%] –* maksymalna wysokość dofinansowania może wynieść do 80 % kosztów kwalifikowalnych realizacji zadania, przy czym wysokość dofinansowania jest uzależniona od poziomu dochodów podatkowych danej jednostki samorządu terytorialnego.
- **2.8. pkt 8 PRZEWIDYWANY TERMIN DOKONYWANIA WYPŁAT NA RZECZ WYKONAWCY ZADANIA** – należy wpisać termin dokonywania wypłat na rzecz wykonawcy zadania w podziale na poszczególne lata oraz na wydatki kwalifikowalne i niekwalifikowalne. Wydatki kwalifikowalne należy podać w podziale na dofinansowanie i środki własne.

Łączne wartości kwot do wypłaty w danym roku na rzecz wykonawcy zadania, łączna wartość wypłat na rzecz wykonawcy zadania oraz łączna wartość wypłat na rzecz wykonawcy zadania w podziale na wydatki kwalifikowalne (dofinansowanie, środki własne) i niekwalifikowalne zostaną obliczone automatycznie.

W przypadku, gdy któraś z wprowadzonych kwot nie będzie się zgadzała z podanymi kwotami w pkt 6 wniosku i automatycznie załadowanymi w pkt 7 wniosku, to kwota sumy lub łączna (ale nie poszczególne kwoty) wyświetli się czerwoną czcionką. Oznacza to, że kwoty należy poprawić. Poprawnie wprowadzone kwoty sumy i łączne mają czarny kolor czcionki.

**2.9. pkt 9** – **INFORMACJA O DOPEŁNIENIU WYMOGÓW, JAKIE W ZWIĄZKU Z PLANOWANĄ REALIZACJĄ ZADANIA WYNIKAJĄ Z OBOWIĄZUJĄCYCH PRZEPISÓW PRAWA** – należy określić na jakim etapie realizacji znajduje się wnioskowane zadanie, poprzez podanie numerów/znaków i dat wydania/opracowania/zatwierdzenia posiadanych dokumentów.

W przypadku, gdy dokument nie posiada numeru/znaku, to komórkę można pozostawić pustą lub wpisać "brak nr/znaku".

W przypadku, gdy data dokumentu posiada tylko miesiąc i rok można wpisać datę w formacie np. marzec 2023 lub ostatni dzień roboczy:31.03.2023.

Należy zwrócić uwagę, żeby informacje przedstawione w tabeli zgadzały się z informacjami na załączonych do wniosku dokumentach (data, znak, nr).

**Jeżeli z daty wydania dokumentu (pozwolenia na budowę/zgłoszenia) wynika, że wygasa ono przed planowanym terminem rozpoczęcia inwestycji, do wniosku należy dodatkowo dołączyć dokument potwierdzający jego aktualność, np. kopię dziennika budowy z dokonanymi wpisami.**

**2.10. pkt 10** – **OPIS ZADANIA OBEJMUJĄCY STAN ISTNIEJĄCY ORAZ PROJEKTOWANY WRAZ Z UZASADNIENIEM REALIZACJI ZADANIA** – należy uzupełnić tabelę dotyczącą parametrów (stanu istniejącego oraz stanu projektowanego) oraz opisać zadanie.

TABELA DOTYCZĄCA PARAMETRÓW:

- kategoria drogi ładuje się automatycznie po uzupełnieniu punktu 3 wniosku,
- numer drogi ładuje się automatycznie po uzupełnieniu punktu 3 wniosku,
- klasa drogi należy wybrać z listy rozwijanej dla stanu istniejącego oraz projektowanego,
- rodzaj robót budowlanych należy wybrać z listy rozwijanej rodzaj robót budowlanych (nie dotyczy remontu – ładuje się automatycznie),
- realizowany kilometraż należy wpisać realizowany kilometraż (kilometraż należy podać w formacie np. 0+250 do 1+980 z dokładnością do 1 m);
- realizowana długość odcinka należy wpisać realizowaną długość odcinka wynikającą z kilometrażu z dokładnością do 1 m;
- przekrój jezdni należy wpisać przekrój jezdni stanu istniejącego oraz projektowanego;
- szerokość pasa ruchu należy wpisać szerokość pasa ruch stanu istniejącego oraz projektowanego;

# **UWAGA!**

Szerokość pasa ruchu należy przyjmować na przekroju normalnym (typowym), nie uwzględniając m.in. obligatoryjnych poszerzeń wynikających z przepisów rozporządzenia (np. na łukach w planie lub na wlotach na skrzyżowania).

• zgoda na odstępstwo – należy wybrać z listy rozwijanej czy wnioskodawca posiada zgodę na odstępstwo od przepisów techniczno-budowlanych;

# **UWAGA!**

W przypadku uzyskania zgody na odstępstwo od przepisów techniczno-budowlanych, w trybie art. 9 ustawy – *Prawo budowlane*, w zakresie szerokości pasa ruchu, należy wybrać z listy rozwijanej ("TAK / NIE / NIE DOTYCZY"), a do wniosku dołączyć kopie postanowienia wydanego przez właściwy organ administracji architektonicznobudowlanej.

- droga dla pieszych (strona prawa) i (strona lewa) należy wpisać długość i szerokość dla stanu istniejącego oraz projektowanego prawej i lewej strony drogi dla pieszych;
- łączna długość drogi dla pieszych ładuje się automatycznie po uzupełnieniu danych dotyczących długości drogi dla pieszych dla stanu istniejącego oraz projektowanego;
- droga dla pieszych i rowerów (strona prawa) i (strona lewa) należy wpisać długość i szerokość dla stanu istniejącego oraz projektowanego prawej i lewej strony drogi dla pieszych i rowerów;
- łączna długość drogi dla pieszych i rowerów ładuje się automatycznie po uzupełnieniu danych dotyczących długości drogi dla pieszych i rowerów dla stanu istniejącego oraz projektowanego;
- droga dla rowerów (strona prawa) i (strona lewa) należy wpisać długość i szerokość dla stanu istniejącego oraz projektowanego prawej i lewej strony drogi dla rowerów;
- łączna długość drogi dla rowerów ładuje się automatycznie po uzupełnieniu danych dotyczących długości drogi dla rowerów dla stanu istniejącego oraz projektowanego;

W przypadku remontu należy wypełnić dane dotyczące stanu istniejącego (stan projektowany jest zablokowany).

OPIS ZADANIA musi charakteryzować stan istniejący (z podaniem parametrów pierwotnych) odcinka oraz stan docelowy, planowany do uzyskania w wyniku realizacji zadania (zakres rzeczowy z określeniem planowanych robót budowlanych i prac towarzyszących wraz z podaniem parametrów docelowych). Ponadto należy uzasadnić realizację zadania.

Opis zadania podzielono na trzy wyodrębnione części: "stan istniejący", "stan projektowany" i "uzasadnienie". W każdej z części można użyć do 400 wszystkich znaków (łącznie ze "spacją", znakami interpunkcyjnymi i znakami specjalnymi).

W opisie można uwzględnić wszystkie elementy drogi w ramach wnioskowanego zadania, np.:

• długość drogi – w km,

- rodzaj nawierzchni (np. bitumiczna, asfaltowa),
- chodniki, ścieżki rowerowe w km lub mb i/lub w m<sup>2</sup>,
- skrzyżowania, zatoki autobusowe i/lub perony przystankowe w szt.

W punkcie tym należy wskazać informacje istotne dla oceny wniosku przez Komisję nieujęte w pozostałych pozycjach wniosku o dofinansowanie.

**2.11. pkt 11 – CHARAKTERYSTYKA ZADANIA WEDŁUG KRYTERIÓW OCENY MERYTORYCZNEJ** – należy scharakteryzować zadanie według kryteriów oceny merytorycznej, zgodnie z poniższymi wytycznymi:

#### **2.11.1. Kryterium nr 1 – Wpływ zadania na poprawę bezpieczeństwa ruchu drogowego**

- A. Dana dotycząca informacji czy odcinek przebiega przez powiat (w przypadku drogi powiatowej) lub gminę (w przypadku drogi gminnej) o dużym poziomie ryzyka społecznego wypadków (w oparciu o opracowanie własne na podstawie danych z lat 2020-2022 zaczerpniętych z GUS – Bank Danych Lokalnych dotyczących liczby ludności oraz Komendy Wojewódzkiej Policji w Kielcach dotyczących liczby zdarzeń drogowych) ładuje się automatycznie po uzupełnieniu danych dotyczących jednostki samorządu terytorialnego znajdujących się na początku wniosku oraz punktu 3 wniosku;
- B. Należy wybrać z listy rozwijanej ("TAK / NIE"), czy realizacja projektu obejmuje co najmniej jedno ze zgłoszeń określonych w *Programie Likwidacji Miejsc Niebezpiecznych na Drogach Lokalnych w województwie świętokrzyskim 2019 - 2023 – Bezpieczni na 5+*. W przypadku odpowiedzi "TAK", należy podać pozycję (numer), pod którą zgłoszone niebezpieczne miejsce znajduję się na *Liście zadań rekomendowanych w programie Bezpieczni na 5+;*
- C. Należy wybrać z listy rozwijanej ("TAK / NIE"), rodzaj zastosowanych rozwiązań zwiększających bezpieczeństwo uczestników ruchu drogowego (spełniające wymogi *Wytycznych do projektowania infrastruktury dla pieszych WRD-41-3, WR-D-41-4 oraz Wytycznych projektowania infrastruktury dla rowerów WR-D-42-1, WR-D-42-2, WR-D-42- 3*).

#### **2.11.2. Kryterium nr 2 – Znaczenie zadania dla rozwoju spójnej sieci dróg publicznych**

A. Należy wybrać z listy rozwijanej ("TAK / NIE"), czy odcinek ma bezpośrednie połączenie z drogą wyższego rzędu lub stanowi kontynuację (remontu, przebudowy, budowy/rozbudowy) drogi w ramach wcześniej zawartych umów o dofinansowanie ze środków RFRD. W przypadku, gdy odcinek ma bezpośrednie połączenie z drogą wyższego rzędu należy w wyznaczonym miejscu podać numer drogi z jaką ma on połączenie stosując odpowiednie oznaczenia: DK – droga krajowa, DW – droga wojewódzka, DP – droga powiatowa. Numer należy podać w formacie *DP – numer* np., DP-1234. W przypadku, gdy odcinek stanowi kontynuację (remontu, przebudowy, budowy/rozbudowy) drogi w ramach wcześniej zawartych umów o dofinansowanie ze środków RFRD należy w wyznaczonym miejscu podać numer umowy z wojewodą i datę jej zawarcia (w formacie nr X z dnia dd.mm.rrrr);

- **B.** Wskaźnik peryferyjności czasowej dla gminy, przez którą biegnie odcinek, określony w *Strategii na rzecz Odpowiedzialnego Rozwoju* ładuje się automatycznie po uzupełnieniu punktu 3 wniosku;
- **C.** Należy określić jakie jest przewidywane strategiczne znaczenie wnioskowanego odcinka dla rozwoju społeczno-gospodarczego województwa. Do opisu można użyć do 400 wszystkich znaków (łącznie ze "spacją", znakami interpunkcyjnymi i znakami specjalnymi);
- **D.** Należy wybrać z listy rozwijanej ("TAK / NIE") czy odcinek drogi jest częścią drogi, która stanowi zamknięcie spójnego ciągu komunikacyjnego – spójny ciąg komunikacyjny oznacza, że droga łączy co najmniej dwie miejscowości. W wyznaczonym miejscu wskazać jaki ciąg ulega zamknięciu (opis zamknięcia ciągu) – można użyć do 200 wszystkich znaków (łącznie ze "spacją", znakami interpunkcyjnymi i znakami specjalnymi);
- **E.** Należy wybrać z listy rozwijanej ("TAK / NIE") czy odcinek został uszkodzony w wyniku działania niekorzystnych zjawisk atmosferycznych w ciągu 4 lat przed datą złożenia wniosku o dofinansowanie i jest ujęty w protokole strat potwierdzonym przez Wojewodę Świętokrzyskiego. W przeznaczonych do tego miejscach należy wpisać rodzaj klęski, w wyniku której droga została uszkodzona i datę jej wystąpienia oraz numer i datę (w formacie nr X z dnia dd.mm.rrrr) protokołu strat potwierdzonego przez Wojewodę Świętokrzyskiego;

# **2.11.3. Kryterium nr 3 – Podnoszenie standardów technicznych dróg oraz zachowanie ich jednorodności pod względem spełniania tych standardów**

# **A.** SKRZYŻOWANIA

Należy wybrać z listy rozwijanej ("TAK / NIE") czy w ramach zadania realizowany jest remont lub budowa/rozbudowa/przebudowa skrzyżowań:

- zwykłych z drogami publicznymi
- skanalizowanych,
- w formie ronda
- innych podnoszących poziom bezpieczeństwa np. z sygnalizacją świetlną.

oraz w wyznaczonym miejscu podać ich ilość.

# **UWAGA!**

Stosownie do zapisów rozporządzenia przez skrzyżowanie rozumie się przecięcie lub połączenie dróg publicznych, zapewniające pełną lub częściową możliwość wyboru kierunku jazdy. Skrzyżowaniem nie jest połączenie drogi publicznej z drogą wewnętrzną, które zgodnie z przepisami jest zjazdem publicznym.

# **B.** DROGOWE OBIEKTY INŻYNIERSKIE

Należy wybrać z listy rozwijanej ("TAK / NIE"), czy w ramach zadania realizowany jest remont lub budowa/rozbudowa/przebudowa drogowych obiektów inżynierskich:

- obiektów mostowych (mosty, wiadukty, estakady, kładki dla pieszych),
- przepusty pod koroną drogi,
- konstrukcja oporowa.

oraz w wyznaczonym miejscu podać ich ilość.

# **C.** RODZAJ ROBÓT BUDOWLANYCH REALIZOWANYCH W RAMACH WNIOSKOWANEGO ZADANIA

Należy wybrać z listy rozwijanej ("TAK / NIE"), czy w ramach zadania:

- będzie realizowana budowa obwodnicy (nie dotyczy remontów),
- nastąpi remont lub budowa/rozbudowa/przebudowa drogi dla pieszych lub drogi dla rowerów,
- nastąpi remont lub budowa/rozbudowa/przebudowa drogi dla pieszych i rowerów,
- nastąpi montaż oświetlenia ulicznego,
- nastąpi przebudowa drogi wewnętrznej i zaliczenie jej do kategorii dróg publicznych (nie dotyczy remontów).

# **2.11.4. Kryterium nr 4 – Zwiększenie dostępności transportowej jednostek administracyjnych**

- A. Należy wybrać z listy rozwijanej ("TAK / NIE") oraz ("w całości / w części") czy odcinek biegnie w całości lub w części w obszarze wiejskim (wykracza poza granice administracyjne miasta);
- **B.** Należy wybrać z listy rozwijanej ("TAK / NIE") oraz ("w całości / w części") czy odcinek biegnie w całości lub w części w granicach administracyjnych jednego z miast ujętych w *Pakiecie dla średnich miast uznanych za zagrożone utratą funkcji społecznogospodarczych* (na podstawie *Analizy Instytutu Geografii i Przestrzennego Zagospodarowania PAN*) [https://www.gov.pl/web/fundusze-regiony/pakiet-dla](https://www.gov.pl/web/fundusze-regiony/pakiet-dla-srednich-miast)[srednich-miast](https://www.gov.pl/web/fundusze-regiony/pakiet-dla-srednich-miast) ;
- **C.** Należy wybrać z listy rozwijanej ("TAK / NIE") czy odcinek stanowi bezpośredni/pośredni dojazd do miejsc zgromadzeń ludności, jak. np.: cmentarz, boisko, amfiteatr, obiekty zabytkowe, sakralne; do instytucji publicznej lub świadczącej usługi publiczne, jak np.: urząd gminy, szkoła, ośrodek zdrowia, ośrodek pomocy społecznej, remiza OSP, świetlica wiejska.

W wyznaczonym miejscu należy wpisać do jakich miejsc publicznych odcinek stanowi bezpośredni/pośredni dojazd – można użyć do 250 wszystkich znaków (łącznie ze "spacją", znakami interpunkcyjnymi i znakami specjalnymi):

- dojazd pośredni (położenie powyżej 200 m.b. od drogi,
- dojazd bezpośredni (położenie do 200 m.b. od drogi).
- **D.** Należy wybrać z listy rozwijanej ("TAK / NIE") czy odcinek drogi przyczynia się do poprawy dostępności komunikacyjnej obszarów o niższym poziomie zamożności. W wyznaczonym miejscu należy napisać uzasadnienie używając do 300 wszystkich znaków (łącznie ze "spacją", znakami interpunkcyjnymi i znakami specjalnymi);
- **E.** Należy wybrać z listy rozwijanej ("TAK / NIE") czy odcinek stanowi bezpośredni/pośredni dojazd do nieruchomości, na których zostały zrealizowane lub będą realizowane przez gminę lub związek międzygminny inwestycje mieszkaniowe w ramach programów społeczno-gospodarczych, m.in.: mieszkania na wynajem, mieszkania chronione, noclegownie, schroniska dla osób bezdomnych, ogrzewalnie i tymczasowe pomieszczenia:
- dojazd pośredni (położenie powyżej 200 m.b. od drogi,
- dojazd bezpośredni (położenie do 200 m.b. od drogi).

W wyznaczonym miejscu należy wpisać do jakich nieruchomości lub inwestycji mieszkaniowych odcinek drogi stanowi bezpośredni, a do jakich pośredni dojazd - można użyć do 250 znaków (łącznie ze znakami: "spacją", znakami interpunkcyjnymi i znakami specjalnymi);

- **F.** Należy wybrać z listy rozwijanej ("TAK / NIE"), czy odcinek drogi prowadzi do obiektu użyteczności publicznej objętego dofinansowaniem z programu "Maluch+", "Senior+", Rządowego Funduszu Inwestycji Lokalnych. W wyznaczonym miejscu należy wpisać do jakich obiektów użyteczności publicznej objętych dofinansowaniem z programu "Maluch+", "Senior+", Rządowego Funduszu Inwestycji Lokalnych prowadzi odcinek drogi – można użyć do 250 znaków (łącznie ze znakami: "spacją", znakami interpunkcyjnymi i znakami specjalnymi);
- G. Należy wybrać z listy rozwijanej ("TAK / NIE"), czy bezpośrednio w ciągu drogi objętej zadaniem przebiega linia autobusowa objęta wsparciem z Funduszu Rozwoju Przewozów Autobusowych lub realizowane są usługi transportu publicznego lub uchwalono planowany przebieg linii użyteczności publicznej. W wyznaczonym miejscu należy wpisać numer umowy z wojewodą oraz datę jej zawarcia lub nazwę linii - można użyć do 250 znaków (łącznie ze znakami: "spacją", znakami interpunkcyjnymi i znakami specjalnymi).

W przypadku lit. F i G należy dołączyć załącznik: informacja dotycząca komplementarności zadania z programami rządowymi z podaniem nazwy programu, numeru i daty umowy z Wojewodą lub umowy/umów wynikających z programów społeczno - gospodarczych (remont – zał. e; budowa/rozbudowa/przebudowa – zał. g)

# **2.11.5. Kryterium nr 5 – Poprawa dostępności do terenów gospodarczych i inwestycyjnych**

- A. Należy wybrać z listy rozwijanej ("TAK / NIE") czy odcinek zapewnia bezpośredni/pośredni dojazd do lokalnych ośrodków gospodarczych, np. do strefy ekonomicznej, podmiotów gospodarczych, lokalnego targowiska:
	- dojazd pośredni (położenie powyżej 200 m.b. od drogi,
	- dojazd bezpośredni (położenie do 200 m.b. od drogi).

W wyznaczonym miejscu należy wpisać do jakich ośrodków gospodarczych odcinek drogi stanowi bezpośredni, a do jakich pośredni dojazd - można użyć do 250 znaków (łącznie ze znakami: "spacją", znakami interpunkcyjnymi i znakami specjalnymi);

- **B.** Należy wybrać z listy rozwijanej ("TAK / NIE") czy odcinek umożliwia bezpośredni/pośredni dojazd do terenów inwestycyjnych, rozumianych jako tereny przeznaczone w studium uwarunkowań przestrzennych, miejscowym planie zagospodarowania lub w decyzji lokalizacyjnej pod działalność gospodarczą:
	- dojazd pośredni (położenie powyżej 200 m.b. od drogi,
	- dojazd bezpośredni (położenie do 200 m.b. od drogi).

W wyznaczonym miejscu należy wpisać do jakich terenów inwestycyjnych odcinek drogi stanowi bezpośredni, a do jakich pośredni dojazd - można użyć do 250 znaków (łącznie ze znakami: "spacją", znakami interpunkcyjnymi i znakami specjalnymi);

- **C.** Należy wybrać z listy rozwijanej ("TAK / NIE") czy odcinek zapewnia bezpośredni/pośredni dojazd do terenów, na których prowadzona jest produkcja rolna, sadownictwo, ogrodnictwo lub/i zlokalizowane są gospodarstwa agroturystyczne, ważne ze względu na specyfikę obszaru:
	- dojazd pośredni (położenie powyżej 200 m.b. od drogi,
	- dojazd bezpośredni (położenie do 200 m.b. od drogi).

W wyznaczonym miejscu należy wpisać do jakich terenów odcinek drogi stanowi bezpośredni, a do jakich pośredni dojazd - można użyć do 250 znaków (łącznie ze znakami: "spacją", znakami interpunkcyjnymi i znakami specjalnymi);

- **2.12. pkt 12 – OSOBY UPOWAŻNIONE DO UDZIELANIA WYJAŚNIEŃ KOMISJI**  należy wskazać osoby upoważnione przez wnioskodawcę do udzielania komisji wyjaśnień, wraz z danymi kontaktowymi (imię i nazwisko, stanowisko służbowe, numer telefonu, adres e-mail). Nr telefonu podać w formacie:
	- (41) 321-11-11 (ze wskazaniem nr wew.) dla numeru stacjonarnego,
	- 123-123-123 dla numeru komórkowego.
- **2.13. pkt 13 – ZAŁĄCZNIKI**  należy wskazać dołączone do wniosku załączniki poprzez wybranie z list rozwijanych "TAK/NIE/NIE DOTYCZY".

Jeśli przy załączniku jest określenie "obligatoryjnie", to załącznik jest obowiązkowy i musi zostać dołączony do wniosku. Niedołączenie takiego załącznika spowoduje wezwanie do uzupełnienia wniosku, a gdy załącznik po wezwaniu nie zostanie uzupełniony, to wniosek zostanie pozostawiony bez rozpatrzenia.

# **2.14. pkt 14 – OŚWIADCZENIE I ZOBOWIĄZANIE WNIOSKODAWCY (ustawowego zarządcy drogi)**  – należy wypełnić oświadczenia i zobowiązania wnioskodawcy poprzez wybranie danych z list rozwijanych.

Jeśli oświadczenie jest oznaczone "obligatoryjnie" to musi zostać ono wypełnione poprzez wybranie "TAK". Niewypełnienie jest jednoznaczne z wybraniem "NIE". Wybranie "NIE" spowoduje wezwanie do uzupełnienia/poprawienia wniosku, a gdy po wezwaniu wniosek nie zostanie uzupełniony/poprawiony, to zostanie on pozostawiony bez rozpatrzenia.